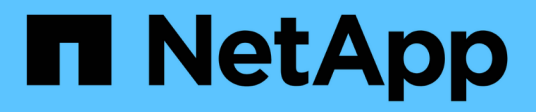

## **Indicazioni su quando è possibile utilizzare il ripristino rapido**

SnapManager Oracle

NetApp October 04, 2023

This PDF was generated from https://docs.netapp.com/it-it/snapmanager-oracle/unixadministration/concept\_advantages\_and\_disadvantages\_of\_using\_fast\_restore.html on October 04, 2023. Always check docs.netapp.com for the latest.

# **Sommario**

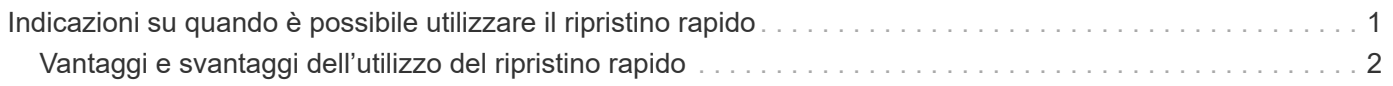

## <span id="page-2-0"></span>**Indicazioni su quando è possibile utilizzare il ripristino rapido**

Si applicano regole specifiche per l'utilizzo del ripristino rapido per ottenere performance di ripristino ottimali. In alcuni casi, non è possibile utilizzare il ripristino rapido.

Per ottenere prestazioni di ripristino ottimali (ripristino del volume o ripristino di un gruppo di dischi completo), è necessario rispettare le seguenti regole:

- Solo i ripristini completi dei backup completi sono idonei per il ripristino rapido.
- Solo i file di dati sono idonei per il ripristino rapido.
- I file di dati devono essere gli unici file di un volume a poter essere ripristinati rapidamente.

Sebbene i file di dati temporanei possano risiedere nel volume, i file di controllo, i log, i file pfile o altri file devono risiedere su un volume separato dai file di dati. È necessario configurare un database Oracle con file di dati su un volume separato da file di controllo, log archiviati e file di log online.

- I file di dati per un solo database devono essere presenti nel volume.
- È possibile utilizzare più file system, ma i file in questi file system devono essere file di dati per un solo database.
- Per i database ASM, ciascun database deve utilizzare il proprio gruppo di dischi ASM e il database ASM non può condividere lo storage con altri database ASM.

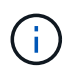

Per verificare se un backup creato in precedenza è ripristinabile utilizzando il ripristino rapido, è possibile utilizzare l'opzione -preview del comando smo backup restore.

Il processo di ripristino rapido non può essere utilizzato nei seguenti casi:

- Su backup parziali
- Sui backup dallo storage secondario, se il backup esiste anche sullo storage primario

Non è possibile ripristinarli utilizzando il ripristino basato su file o su volume.

• Backup protetti con SnapVault

Il processo di ripristino rapido non può essere utilizzato per i backup creati prima dell'ultimo backup protetto. Tuttavia, è possibile utilizzare il processo di ripristino rapido per i backup creati dopo l'ultimo backup protetto. Ad esempio, prendere in considerazione i backup A, B e C. B è l'ultimo backup da trasferire allo storage secondario utilizzando SnapVault. È possibile ripristinare rapidamente B e C, ma non è possibile ripristinare rapidamente A perché è stato creato prima dell'ultimo backup protetto. SnapVault ha bisogno di un SnapVault di riferimento per calcolare la differenza di tempo e inviarlo allo storage secondario al successivo trasferimento di un backup allo storage secondario. L'ultimo backup protetto funge da copia Snapshot di riferimento. Pertanto, l'utilizzo del processo di ripristino rapido impedisce a SnapVault di riconoscere la linea di base.

• FlexClone o cloni LUN che utilizzano copie Snapshot create dopo la copia Snapshot in cui viene eseguito il ripristino del volume

Ad esempio, i cloni possono essere il risultato di un backup successivo che viene montato o clonato da SnapManager.

• LUN che non fanno parte della copia Snapshot SnapDrive attiva

Non è possibile eseguire un ripristino rapido insieme ad altri tipi di ripristino per lo stesso backup. Ad esempio, se un volume di dati può essere ripristinato utilizzando il processo di ripristino rapido, ma un altro volume di dati non può essere ripristinato, nessuno dei due viene ripristinato utilizzando il processo di ripristino rapido. In questo caso, è possibile scegliere un ripristino basato su file.

Inoltre, è necessario considerare i seguenti punti relativi ai ripristini dei database:

- SnapManager non ripristina mai i log di archiviazione o di ripristino, ma monta il backup dei file di log di archiviazione e li utilizza per il ripristino.
- SnapManager non ripristina mai i file di controllo utilizzando il ripristino del volume.
- Se si desidera ripristinare i file di controllo e i file di dati, SnapManager esegue il ripristino in due fasi.

SnapManager ripristina prima i file di controllo e poi i file di dati.

• Se SnapManager trova file temporanei nello stesso volume dei file tablespace standard, non è necessario eseguire un override per eseguire un ripristino a livello di volume.

Dopo il ripristino di un volume, lo spazio tabella TEMP viene riportato in linea.

#### **Informazioni correlate**

[Layout generali del database e configurazioni di storage consigliati](https://docs.netapp.com/it-it/snapmanager-oracle/unix-administration/concept_general_layout_and_configuration.html)

["Documentazione sul sito di supporto NetApp: mysupport.netapp.com"](http://mysupport.netapp.com/)

### <span id="page-3-0"></span>**Vantaggi e svantaggi dell'utilizzo del ripristino rapido**

I DBA devono essere consapevoli dei vantaggi e degli svantaggi dell'utilizzo di ripristini rapidi basati su volumi.

Il ripristino dei backup del database con ripristini rapidi offre i seguenti vantaggi:

- I ripristini basati su volume riducono il tempo necessario per il ripristino dei backup.
- SnapManager offre controlli rapidi di idoneità per il ripristino. SnapManager analizza il backup del database e visualizza informazioni sulla possibilità di eseguire il ripristino basato su volume.
- È possibile visualizzare in anteprima l'operazione di ripristino e decidere se continuare con il percorso consigliato o ignorare il suggerimento con il processo selezionato.

Il ripristino dei backup del database con ripristini rapidi presenta i seguenti svantaggi:

- L'intero file system viene invertito, inclusi i file che non sono stati considerati parte del backup. Verranno ripristinati anche altri file, file system o LUN sul volume.
- SnapManager rimuove tutte le copie Snapshot eseguite dopo l'istantanea a cui si sta ripristinando. In effetti, si perde la cronologia dopo la data di copia Snapshot. Ad esempio, non è possibile ripristinare il backup di martedì se è già stato ripristinato il backup di lunedì.

È possibile evitare gli svantaggi seguendo questi consigli:

• Ottimizza il layout del database in base alle Best practice.

• Proteggere i backup sullo storage secondario. Tuttavia, se si eliminano le copie Snapshot dallo storage primario, non è possibile utilizzare ripristini rapidi per ripristinarle dallo storage secondario.

#### **Informazioni sul copyright**

Copyright © 2023 NetApp, Inc. Tutti i diritti riservati. Stampato negli Stati Uniti d'America. Nessuna porzione di questo documento soggetta a copyright può essere riprodotta in qualsiasi formato o mezzo (grafico, elettronico o meccanico, inclusi fotocopie, registrazione, nastri o storage in un sistema elettronico) senza previo consenso scritto da parte del detentore del copyright.

Il software derivato dal materiale sottoposto a copyright di NetApp è soggetto alla seguente licenza e dichiarazione di non responsabilità:

IL PRESENTE SOFTWARE VIENE FORNITO DA NETAPP "COSÌ COM'È" E SENZA QUALSIVOGLIA TIPO DI GARANZIA IMPLICITA O ESPRESSA FRA CUI, A TITOLO ESEMPLIFICATIVO E NON ESAUSTIVO, GARANZIE IMPLICITE DI COMMERCIABILITÀ E IDONEITÀ PER UNO SCOPO SPECIFICO, CHE VENGONO DECLINATE DAL PRESENTE DOCUMENTO. NETAPP NON VERRÀ CONSIDERATA RESPONSABILE IN ALCUN CASO PER QUALSIVOGLIA DANNO DIRETTO, INDIRETTO, ACCIDENTALE, SPECIALE, ESEMPLARE E CONSEQUENZIALE (COMPRESI, A TITOLO ESEMPLIFICATIVO E NON ESAUSTIVO, PROCUREMENT O SOSTITUZIONE DI MERCI O SERVIZI, IMPOSSIBILITÀ DI UTILIZZO O PERDITA DI DATI O PROFITTI OPPURE INTERRUZIONE DELL'ATTIVITÀ AZIENDALE) CAUSATO IN QUALSIVOGLIA MODO O IN RELAZIONE A QUALUNQUE TEORIA DI RESPONSABILITÀ, SIA ESSA CONTRATTUALE, RIGOROSA O DOVUTA A INSOLVENZA (COMPRESA LA NEGLIGENZA O ALTRO) INSORTA IN QUALSIASI MODO ATTRAVERSO L'UTILIZZO DEL PRESENTE SOFTWARE ANCHE IN PRESENZA DI UN PREAVVISO CIRCA L'EVENTUALITÀ DI QUESTO TIPO DI DANNI.

NetApp si riserva il diritto di modificare in qualsiasi momento qualunque prodotto descritto nel presente documento senza fornire alcun preavviso. NetApp non si assume alcuna responsabilità circa l'utilizzo dei prodotti o materiali descritti nel presente documento, con l'eccezione di quanto concordato espressamente e per iscritto da NetApp. L'utilizzo o l'acquisto del presente prodotto non comporta il rilascio di una licenza nell'ambito di un qualche diritto di brevetto, marchio commerciale o altro diritto di proprietà intellettuale di NetApp.

Il prodotto descritto in questa guida può essere protetto da uno o più brevetti degli Stati Uniti, esteri o in attesa di approvazione.

LEGENDA PER I DIRITTI SOTTOPOSTI A LIMITAZIONE: l'utilizzo, la duplicazione o la divulgazione da parte degli enti governativi sono soggetti alle limitazioni indicate nel sottoparagrafo (b)(3) della clausola Rights in Technical Data and Computer Software del DFARS 252.227-7013 (FEB 2014) e FAR 52.227-19 (DIC 2007).

I dati contenuti nel presente documento riguardano un articolo commerciale (secondo la definizione data in FAR 2.101) e sono di proprietà di NetApp, Inc. Tutti i dati tecnici e il software NetApp forniti secondo i termini del presente Contratto sono articoli aventi natura commerciale, sviluppati con finanziamenti esclusivamente privati. Il governo statunitense ha una licenza irrevocabile limitata, non esclusiva, non trasferibile, non cedibile, mondiale, per l'utilizzo dei Dati esclusivamente in connessione con e a supporto di un contratto governativo statunitense in base al quale i Dati sono distribuiti. Con la sola esclusione di quanto indicato nel presente documento, i Dati non possono essere utilizzati, divulgati, riprodotti, modificati, visualizzati o mostrati senza la previa approvazione scritta di NetApp, Inc. I diritti di licenza del governo degli Stati Uniti per il Dipartimento della Difesa sono limitati ai diritti identificati nella clausola DFARS 252.227-7015(b) (FEB 2014).

#### **Informazioni sul marchio commerciale**

NETAPP, il logo NETAPP e i marchi elencati alla pagina<http://www.netapp.com/TM> sono marchi di NetApp, Inc. Gli altri nomi di aziende e prodotti potrebbero essere marchi dei rispettivi proprietari.